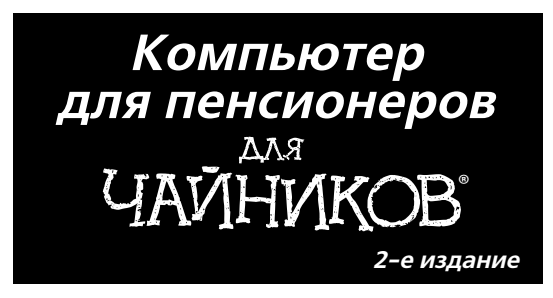

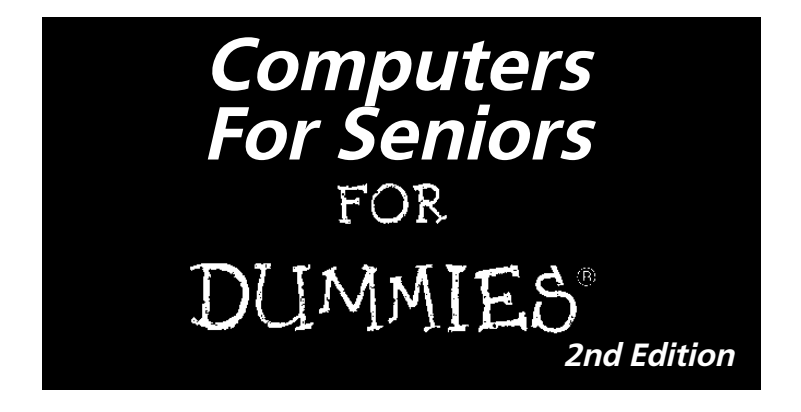

**by Nancy Muir**

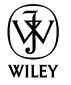

Wiley Publishing, Inc.

### **Компьютер для пенсионеров LAVIHMKOR ®2-<sup>е</sup> издание**

**Нэнси Мюир**

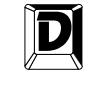

**ДИАЛЕКТИКА**

Москва • Санкт-Петербург • Киев 2013

#### Компьютерное издательство "Диалектика"

 $\Gamma$ лавный редактор С.Н. Тригуб

Зав. редакцией В.Р. Гинзбург

Перевод с английского и редакция А.П. Сергеева и В.С. Гусева

По общим вопросам обращайтесь в издательство "Диалектика" по адресу: info@dialektika.com, http://www.dialektika.com

Мюир, Нэнси.

М98 Компьютер для пенсионеров для чайников, 2-е изд.: Пер. с англ. — М.: ООО "И.Д. Вильямс", 2013. — 448 с. : ил. — Парал. тит. англ.

ISBN 978-5-8459-1765-2 (pyc.)

#### **%%& 32.973.26-018.2.75**

Все названия программных продуктов являются зарегистрированными торговыми марками соответствующих фирм.

Никакая часть настоящего издания ни в каких целях не может быть воспроизведена в какой бы то ни было форме и какими бы то ни было средствами, будь то электронные или механические, включая фотокопирование и запись на магнитный носитель, если на это нет письменного разрешения издательства Wiley Publishing, Inc.

Copyright © 2013 by Dialektika Computer Publishing.

Original English language edition Copyright © 2011 by Wiley Publishing, Inc.

All rights reserved including the right of reproduction in whole or in part in any form. This translation is published by arrangement with Wiley Publishing, Inc.

 $Hayu$ но-популярное издание

#### **Нэнси Мюир**

Компьютер для пенсионеров для чайников, 2-е издание

 $B$  издании использованы карикатуры американского художника Рича Теннанта

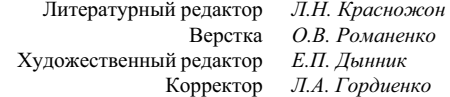

Подписано в печать 24.12.2012. Формат 70х100/16 Гарнитура Times. Печать офсетная Усл. печ. л. 36,12. Уч.-изд. л. 21,3 Доп. тираж 1500 экз. Заказ № 0000

Первая Академическая типография "Наука" 199034, Санкт-Петербург, 9-я линия, 12/28

ООО "И. Д. Вильямс", 127055, г. Москва, ул. Лесная, д. 43, стр. 1

ISBN 978-0-470-53483-0 (англ.) © Wiley Publishing, Inc., 2009

ISBN 978-5-8459-1765-2 (рус.) С Компьютерное изд-во "Диалектика", 2013, перевод, оформление, макетирование

## Оглавление

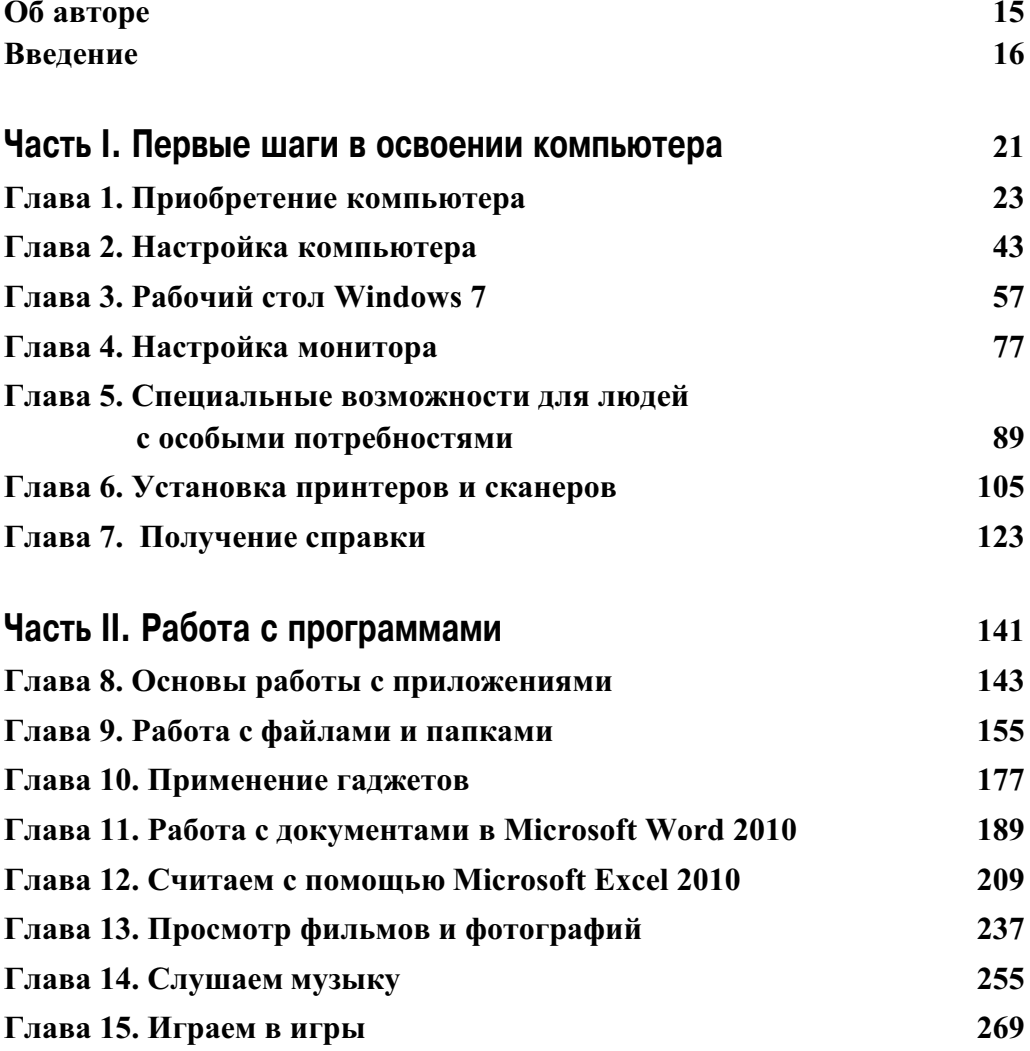

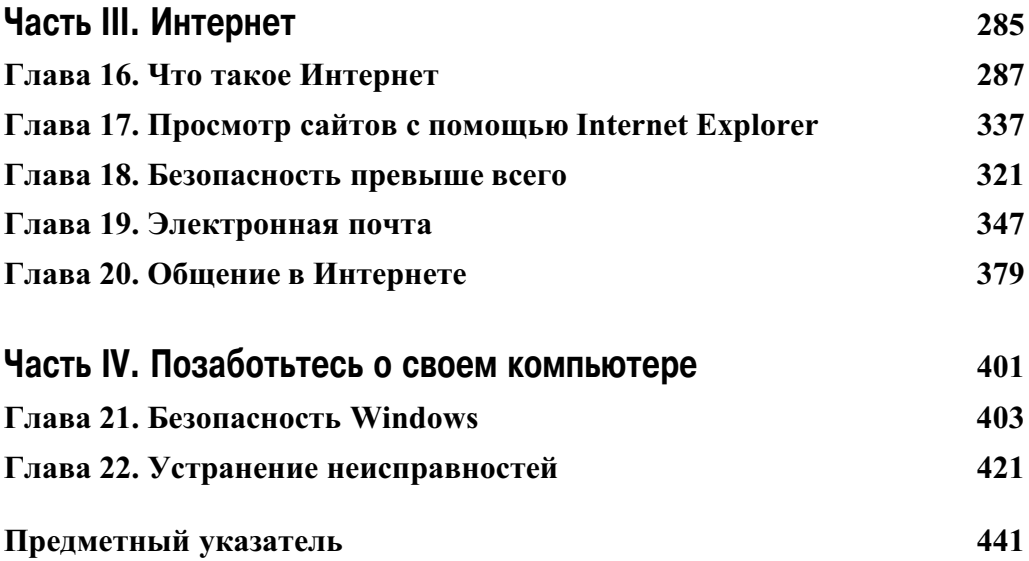

Cogepmanue

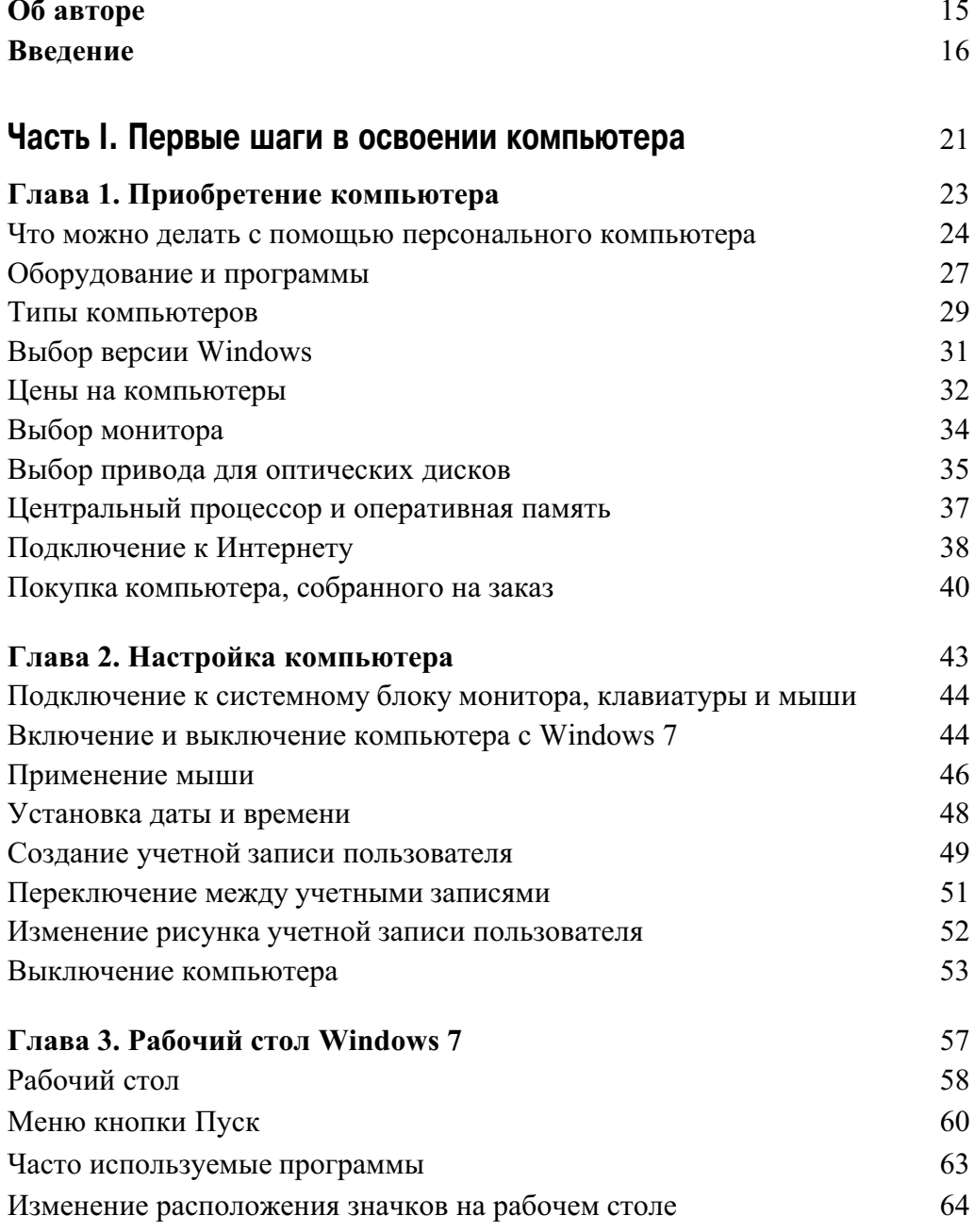

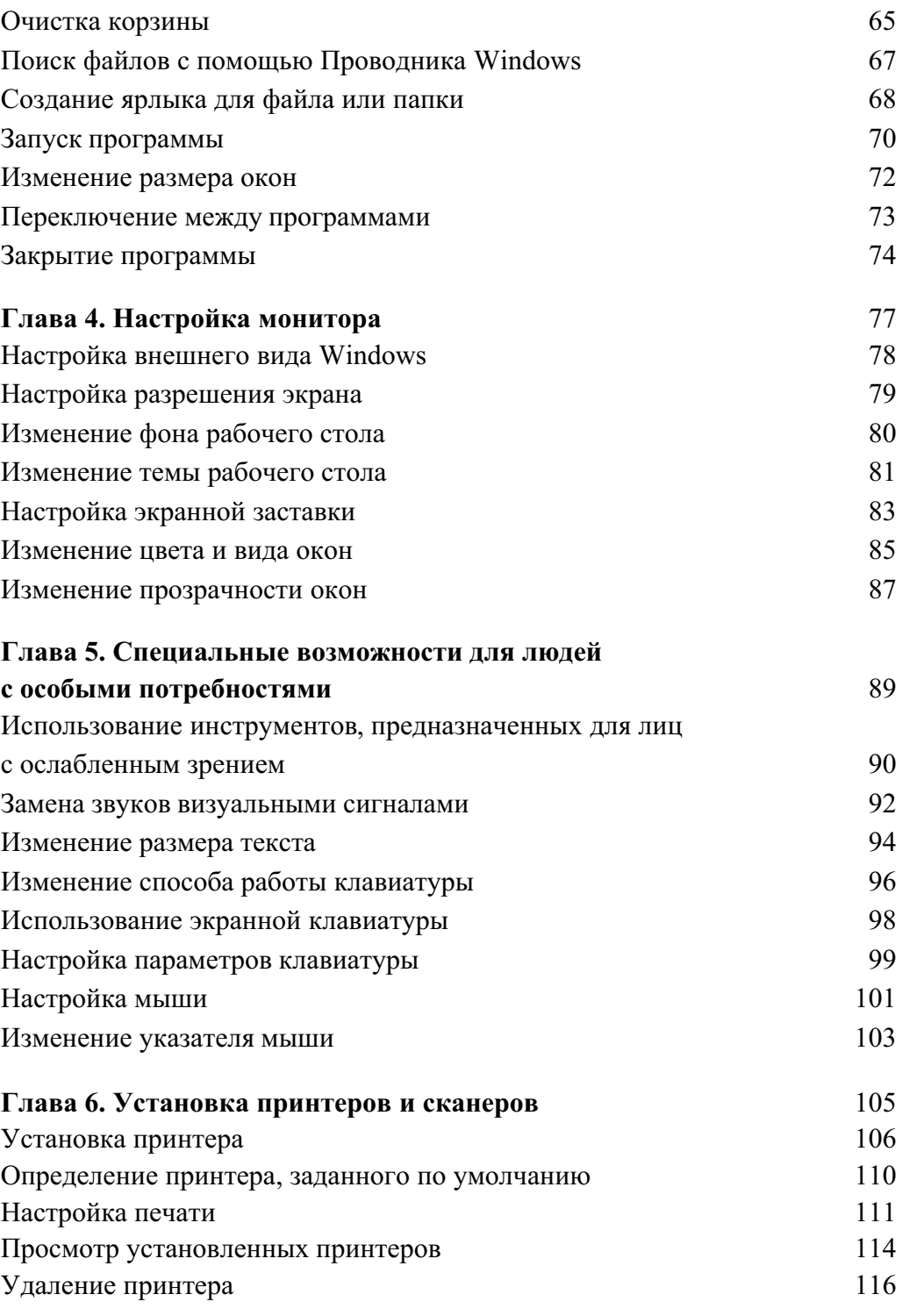

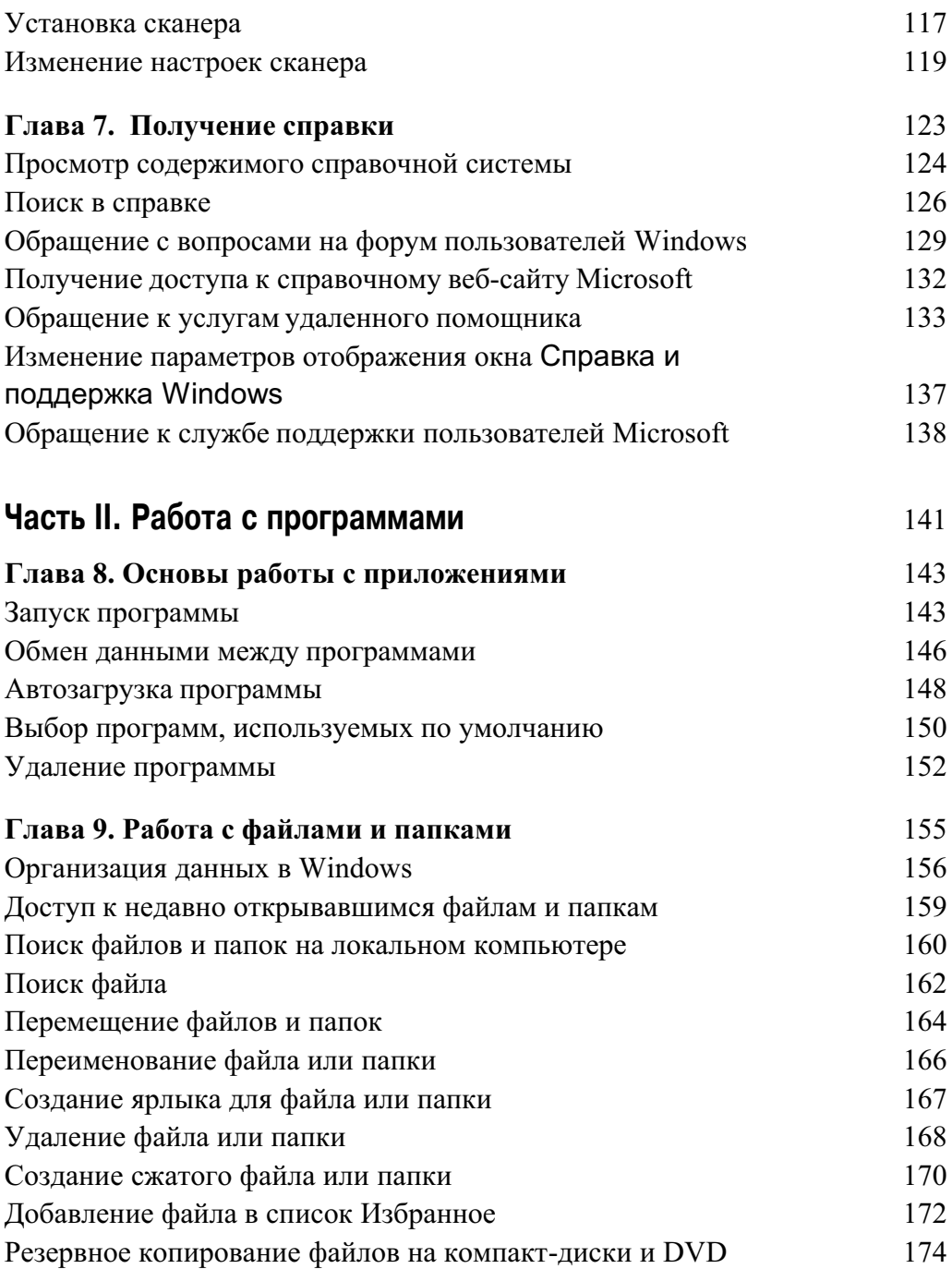

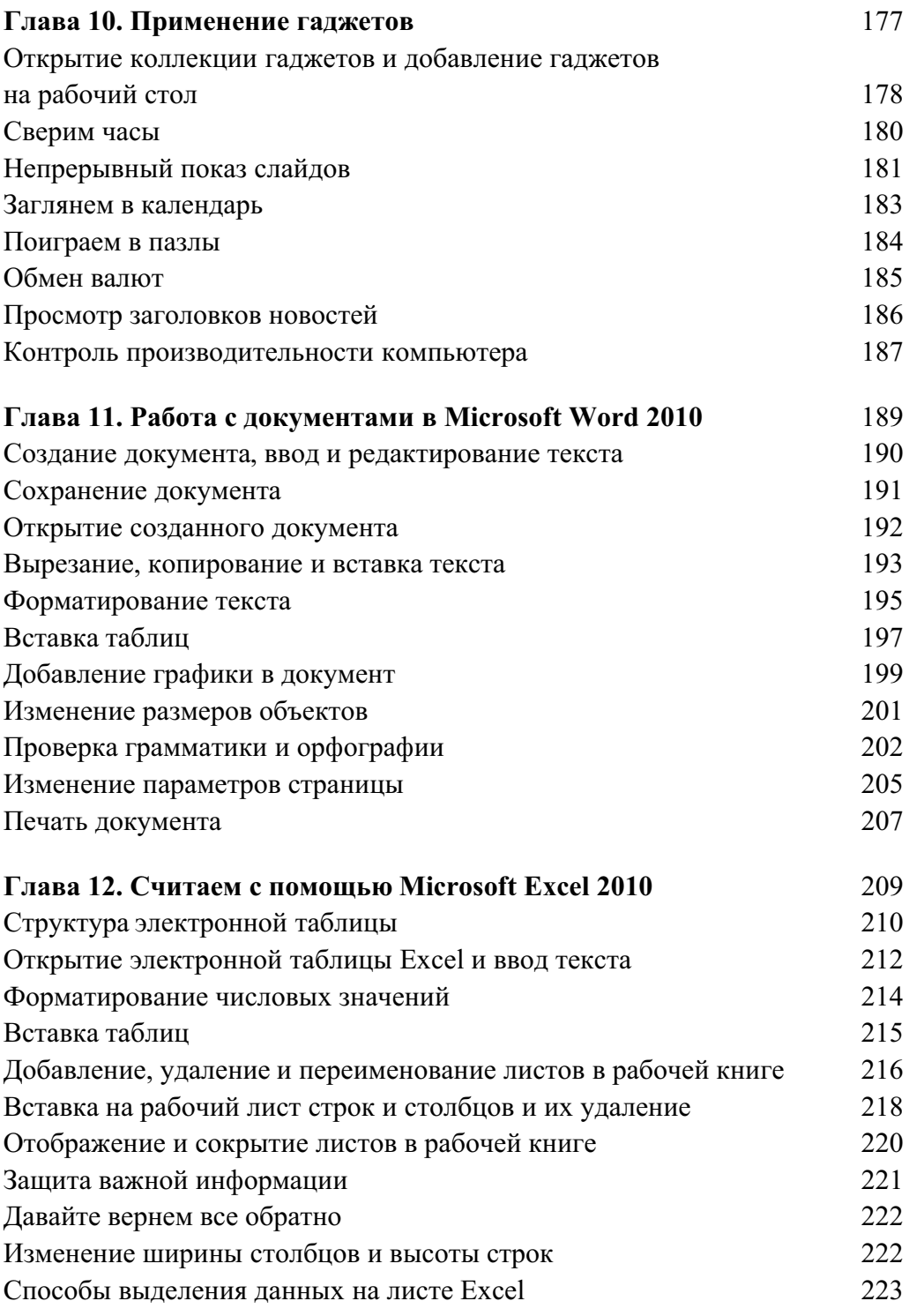

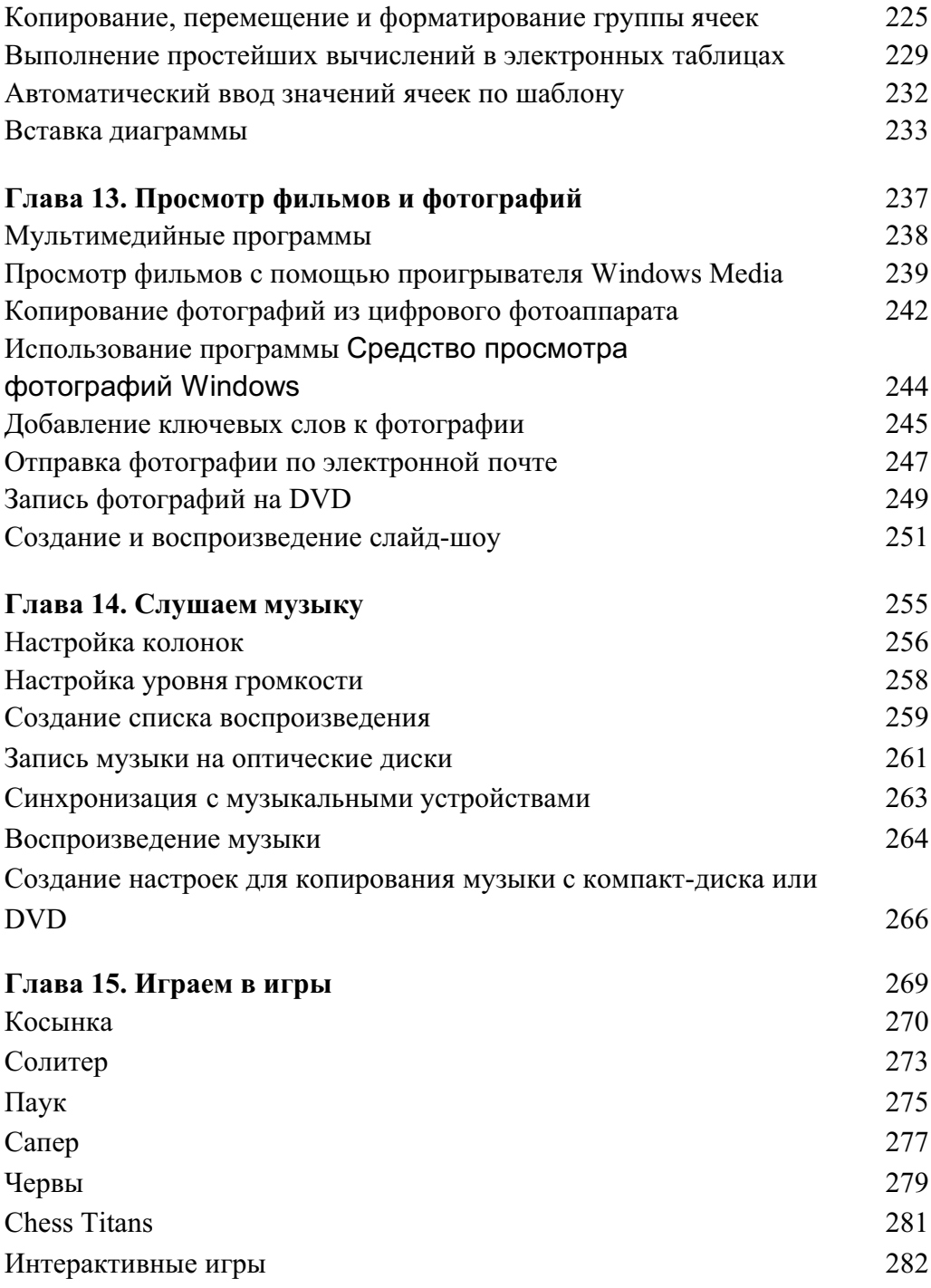

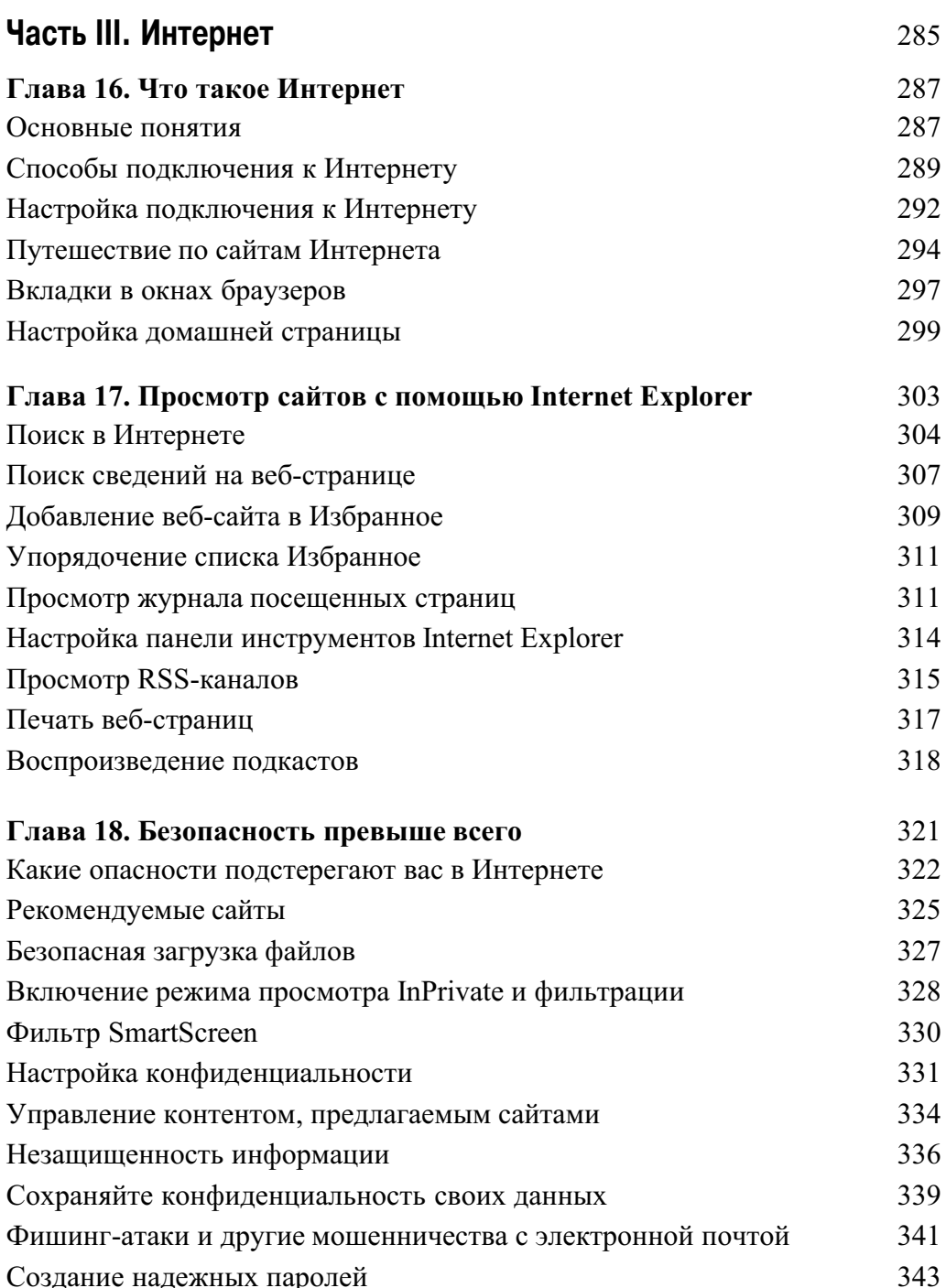

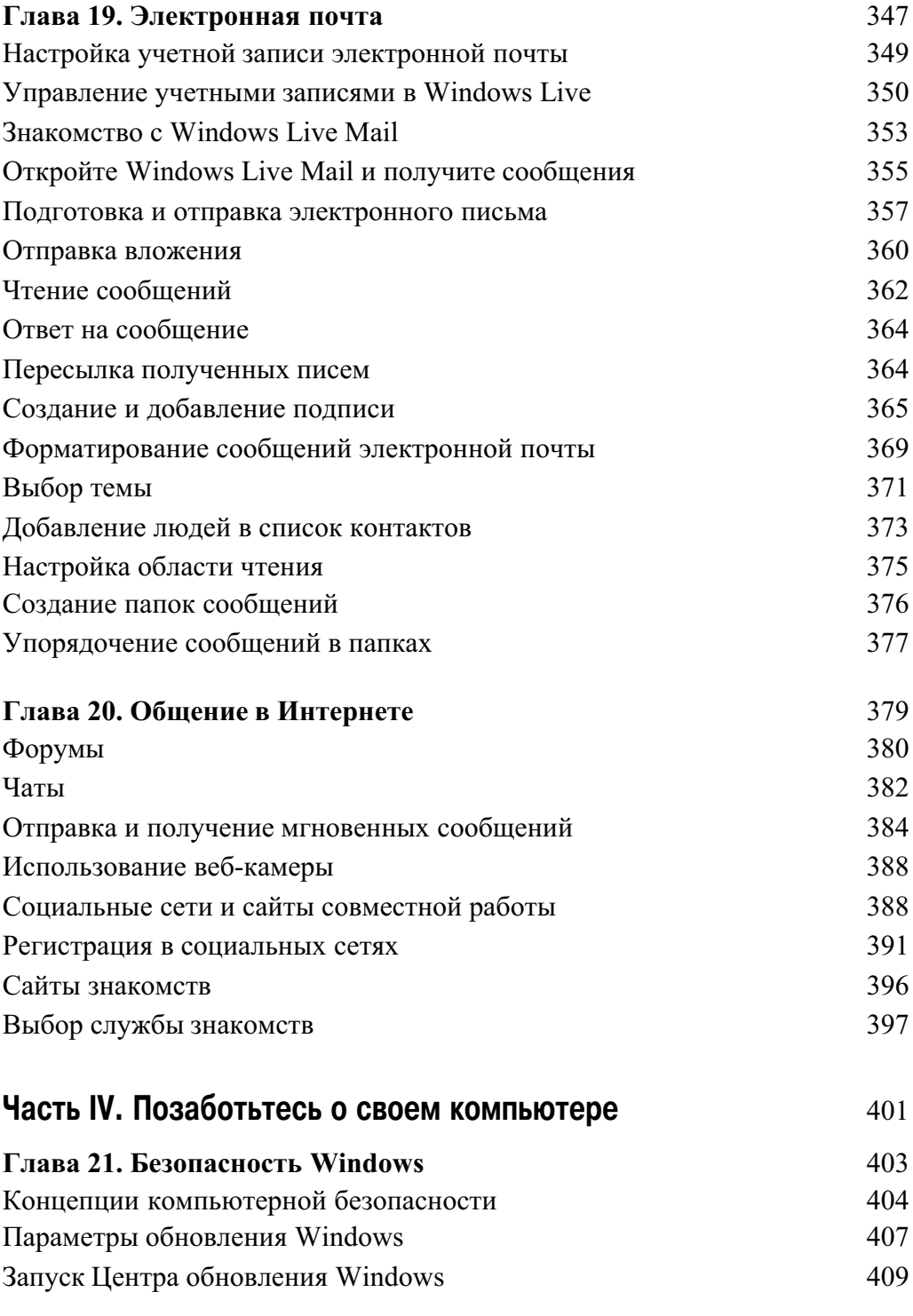

#### Содержание

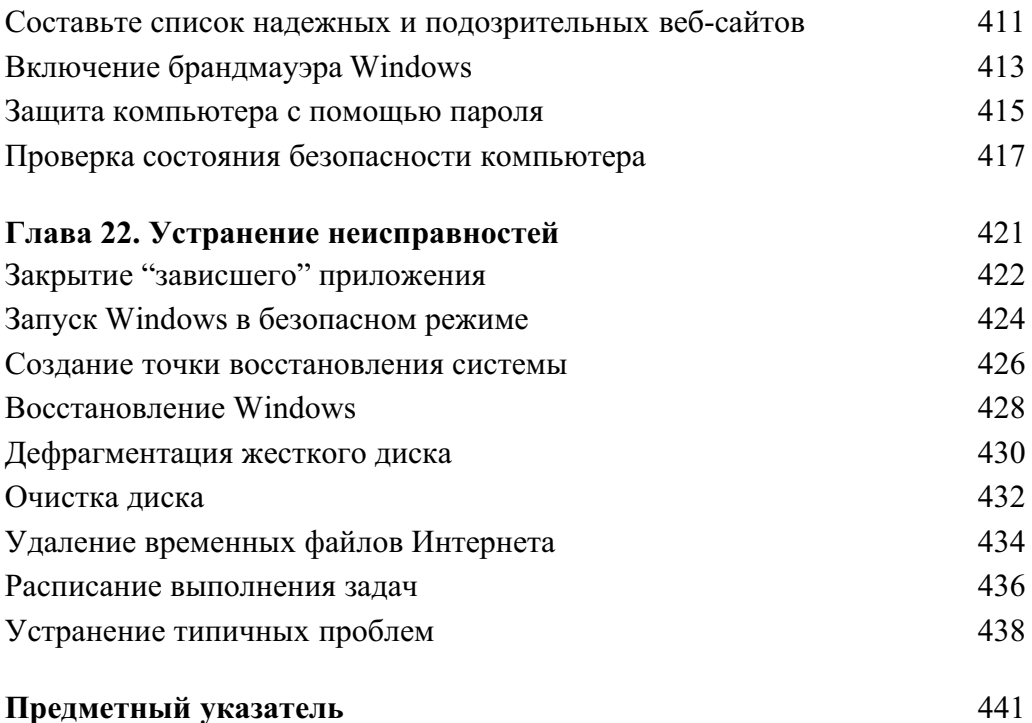

## O5 abmope

Нэнси Мюир владеет консалтинговой компанией, работающей в сфере компьютерных технологий. Она написала более 50 книг и в настоящее время ведет колонку на сайте Retirenet.com, посвященную компьютерам и Интернету. Она также поддерживает сайт TechSmart-Senior.com, который рассчитан на тех, кому за 50 и кто еще не утратил интерес к современным технологиям.

#### **Введение**

За последние 20 лет компьютеры прошли длительный путь эволюции, приспосабливаясь к нуждам потребителей. Сегодня они являются основным средством, с помощью которого люди общаются друг с другом, совершают покупки и приобретают новые знания. Компьютеры предоставляют удобные инструменты для отслеживания информации, управления финансовыми потоками, а также реализации творческих замыслов пользователей.

Возможно, ранее вы недооценивали роль персональных компьютеров в современном мире, но теперь пришло время осознать, насколько полезной и приятной может быть работа с этим чудесным устройством.

Просто начните читать книгу, и вы освоите компьютер быстро и совершенно безболезненно.

#### Для кого предназначена книга

Эта книга предназначена для людей преклонного возраста, которые только приступают к работе с компьютером и хотят узнать, как выбрать компьютер, запускать программы и использовать Интернет. При написании книги я старалась учитывать интересы тех, кому далеко за 50 и кто только начинает открывать для себя чудесный мир компьютеров.

## Основные предположения

В книге вы найдете примеры решения множества задач. Сначала рассматриваются совсем простые задачи, предполагающие наличие у вас самых скромных познаний о компьютерах. Затем они усложняются, но постепенно и незаметно, к тому же книга написана простым языком. Поскольку предполагается, что читатели только начинают осваивать компьютеры, даются пояснения всех технических терминов.

Компьютеры работают под управлением набора программ, называемого операционной системой. В настоящее время наиболее распространена операционная система Microsoft Windows, используемая в персональных

компьютерах (ПК), поэтому книга посвящена работе в среде Windows  $($ точнее — Windows 7).

## Какова польза от книги

Эта книга предназначена для людей, которые стремятся освоить компьютер в зрелом возрасте, что вполне реально. Внуки могут скептически отнестись к вашей новой привязанности, да и вы сами, возможно, утратили веру в свои силы. Но не следует себя недооценивать. Попробуйте шаг за шагом выполнять приводимые в книге инструкции, и вы сможете преодолеть технофобию и стать опытным пользователем.

Можно проработать книгу от начала до конца или же просто прочитать ту главу, которая поможет решить конкретную проблему. Пояснения в каждом разделе позволяют быстро продвигаться вперед, не вдаваясь в излишние технические подробности. Вы и сами почувствуете, как незаметно приобретете навыки опытного пользователя.

# Структура книги

Книга состоит из четырех частей, охватывающих основные аспекты работы с компьютером.

- Часть І. Первые шаги в освоении компьютера. Если вы собираетесь купить компьютер или хотите узнать, как начать с ним работать, эта часть — для вас. Из нее вы узнаете о различных характеристиках и разновидностях компьютеров, а также одиапазонах цен на них. Кроме того, вы научитесь включать компьютер и подключать к нему дополнительное оборудование, в том числе принтер. Здесь приводятся сведения о том, как выглядит рабочий стол Windows при первом запуске компьютера и как правильно настраивать Windows. Вы узнаете, как Windows организует файлы и папки, и научитесь работать со справочной системой, являющейся неотъемлемой частью Windows.
- √ Часть II. Работа с программами. Эта часть посвящена работе с наиболее важными и популярными программами. В частности, вы научитесь создавать документы в Microsoft Word 2010 и работать

с числами в электронной таблице Microsoft Excel 2010. Вы также познакомитесь со встроенными приложениями Windows, которые позволяют просматривать и редактировать цифровые фотографии, слушать музыку и играть в игры.

- √ Часть III. Интернет. Пришло время подключиться к глобальной сети! Прочитав эту часть книги, вы узнаете, что такое Интернет и какие возможности он предоставляет, как путешествовать по его просторам с помощью веб-браузера, как связаться с другими людьми с помощью электронной почты, как общаться с помощью чатов и даже о том, как позвонить с помощью Интернета (совершенно бесплатно) старому знакомому, который эмигрировал в США 20 лет назад.
- √ Часть IV. Позаботьтесь о своем компьютере. Владельцы компьютеров несут определенную ответственность за "здоровье" своих подопечных. Защищайте данные на своем компьютере с помощью стандартных инструментов Windows и Internet Explorer, а также периодически выполняйте некоторые рутинные операции по техническому обслуживанию компьютера, например дефрагментацию жесткого диска и проверку на наличие компьютерных вирусов.

### Используемые соглашения

В книге используются определенные соглашения, облегчающие восприятие материала.

- √ Текст, который следует ввести в текстовом поле, выделен полужирным шрифтом. Адреса веб-сайтов представлены с помощью вот такого шрифта.
- √ Для обозначения команд меню используется символ ⇒, разделяющий элементы меню. Например, указание последовательно выбрать команды Сервис и Свойства обозревателя записывается следующим образом: Сервис⇒Свойства обозревателя.
- √ Имеющиеся на многих рисунках выноски служат для привлечения внимания к важным моментам. Иногда важные элементы рисунка выделяются обводкой.

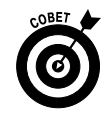

Эта пиктограмма обозначает ценные советы, рекомендации и методики, призванные облегчить и ускорить выполнение определенных задач.

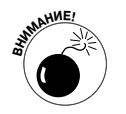

Данная пиктограмма предупреждает об опасностях, связанных с выполнением того или иного действия.

## Мдем ваших отзывов!

Вы, читатель этой книги, и есть главный ее критик. Мы ценим ваше мнение и хотим знать, что было сделано нами правильно, что можно было сделать лучше и что еще вы хотели бы увидеть изданным нами. Нам интересны любые ваши замечания в наш адрес.

Мы ждем ваших комментариев и надеемся на них. Вы можете прислать нам бумажное или электронное письмо либо просто посетить наш веб-сервер и оставить свои замечания там. Одним словом, любым удобным для вас способом дайте нам знать, нравится ли вам эта книга, а также выскажите свое мнение о том, как сделать наши книги более интересными для вас.

Отправляя письмо или сообщение, не забудьте указать название книги и ее авторов, а также свой обратный адрес. Мы внимательно ознакомимся с вашим мнением и обязательно учтем его при отборе и подготовке к изданию новых книг.

Наши электронные адреса:

- E-mail: info@dialektika.com
- WWW: http://www.dialektika.com

Наши почтовые адреса:

- в России: 127055, г. Москва, ул. Лесная, д. 43, стр. 1
- в Украине: 03150, Киев, а/я 152